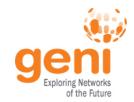

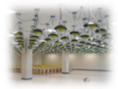

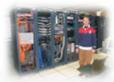

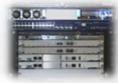

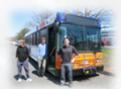

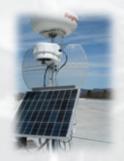

# **GENI**

**Exploring Networks of the Future** 

**Vicraj Thomas GENI Project Office** 

www.geni.net

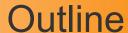

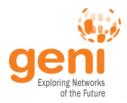

#### What is GENI?

How is GENI being used?

**Key GENI Concepts** 

Demo: A simple experiment using GENI

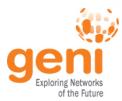

### **GENI: Infrastructure for Experimentation**

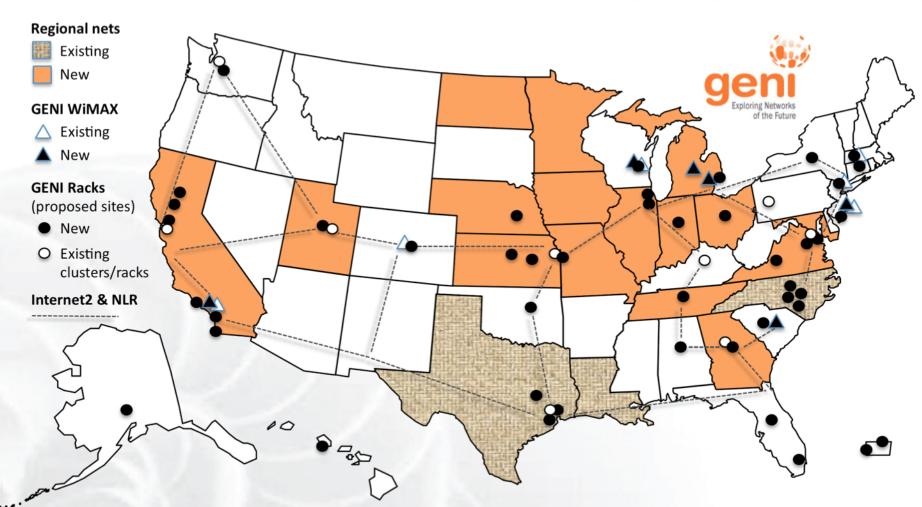

GENI provides compute resources that can be connected in experimenter specified Layer 2 topologies.

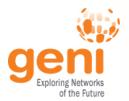

# **GENI Compute Resources**

#### **GENI Racks**

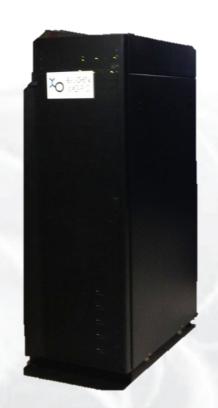

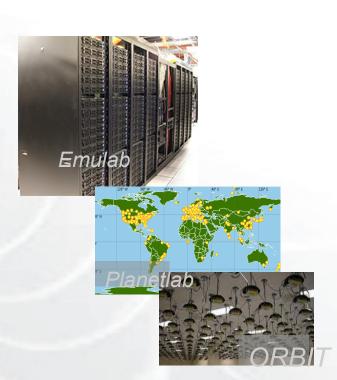

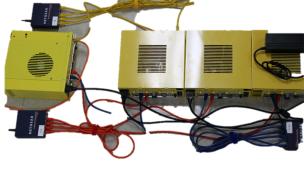

**GENI** Wireless compute nodes

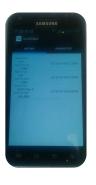

**Existing Testbeds** 

# **GENI Networking Resources**

Internet2 Network

Layer3 / IP Connectors Map

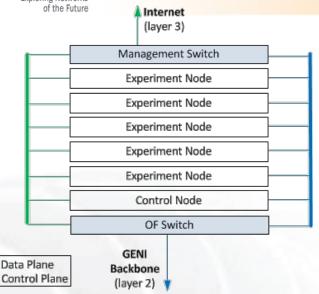

National Research Backbones (e.g. Internet2)

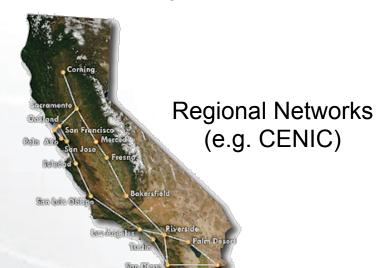

#### Networking within a Rack

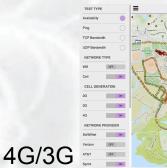

WiMAX Base Stations

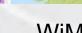

**GENI** network

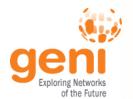

#### **GENI Architecture**

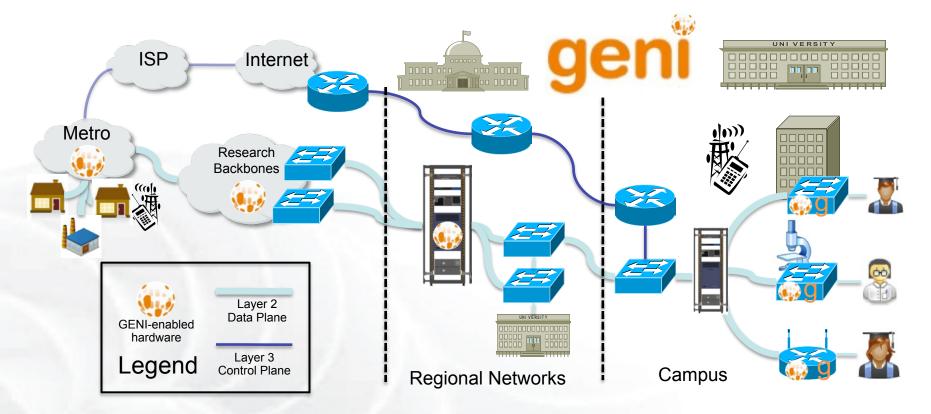

- Flexible network / cloud research infrastructure
- Also suitable for physics, genomics, other domain science
- Distributed cloud (racks) for content caching, acceleration, etc.

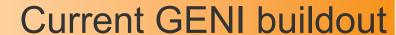

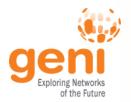

- More WiMAX base stations with Android handsets
- GENI-enable 5-6 regional networks
- Inject more
   OpenFlow switches
   into Internet2

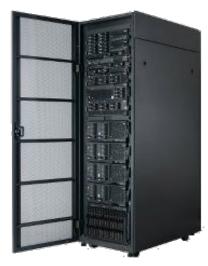

GENI Racks serve as programmable routers, distributed clouds, content distribution nodes, caching or transcoding nodes, etc

 Add GENI Racks to 50-80 locations within campuses, regionals, and backbone networks

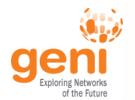

# Creating and deploying GENI racks

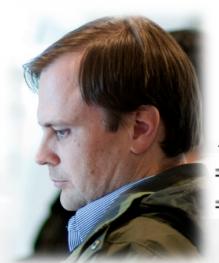

Ilia Baldine **RENCI** More resources / rack, fewer racks

Rick McGeer **HP Labs** Fewer resources / rack, more racks

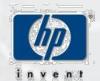

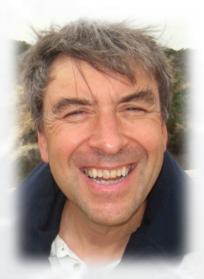

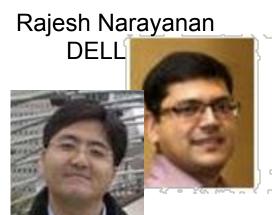

**KC Wang Clemson** Latest addition

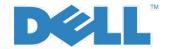

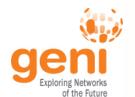

#### **GENI WIMAX 2014**

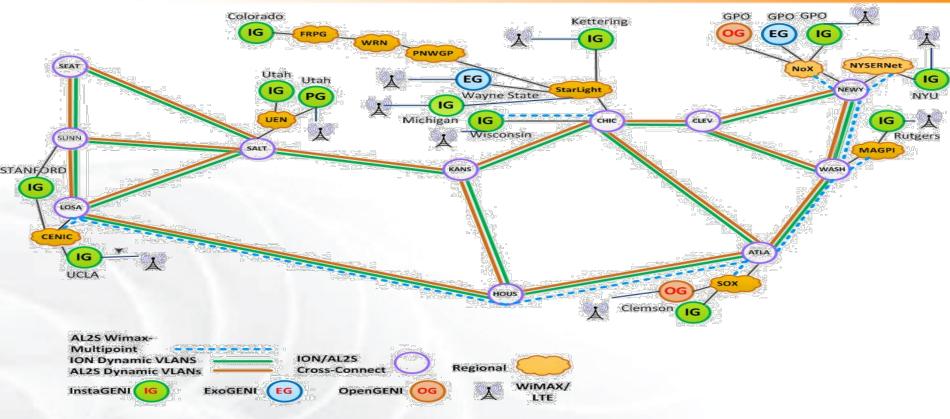

- 26 Wimax Base Stations in 13 Sites
- 90 android handsets available to experimenters
- Sliced, virtualized and interconnected through Internet2

# **GENI: Infrastructure for Experimentation**

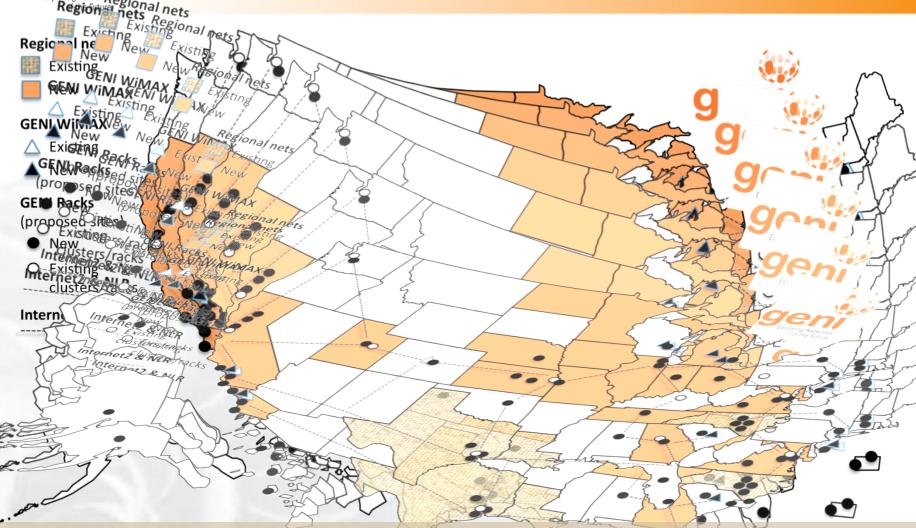

GENI provides compute resources that can be connected in experimenter specified Layer 2 topologies.

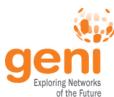

# Multiple GENI Experiments run Concurrently

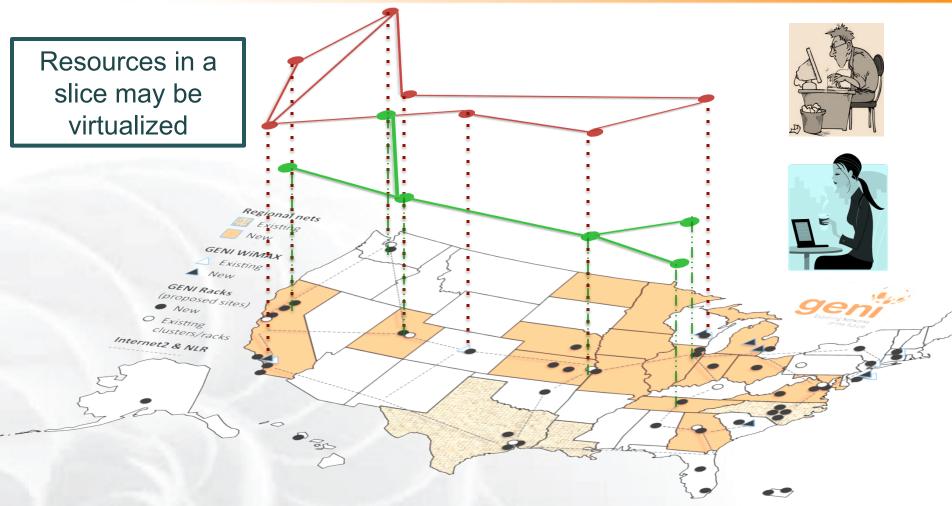

#### Experiments live in isolated slices

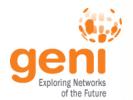

### GENI is "Deeply Programmable"

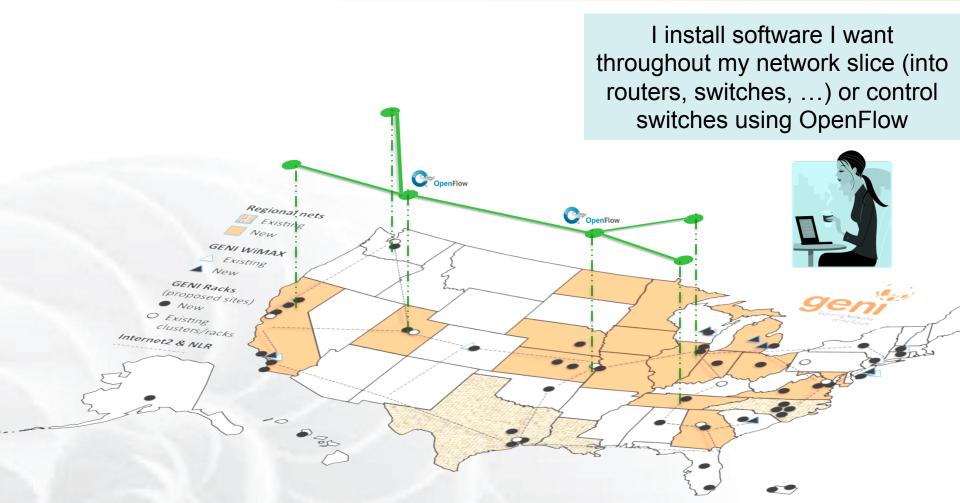

OpenFlow part of the experiment not only the infrastructure

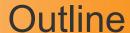

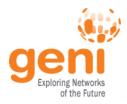

#### What is GENI?

How is GENI being used?

**Key GENI Concepts** 

Demo: A simple experiment using GENI

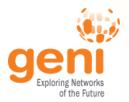

#### How is GENI being Used?

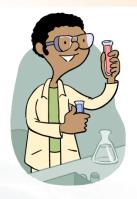

#### Research

- Future Internet architectures
- Software defined networking
- Large scale evaluation of smart grid protocols

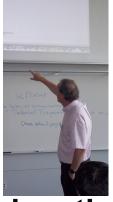

**Education** 

- Networking and Distributed systems classes
- Cloud computing classes
- WiMAX classes

As of October 2014, GENI has over 2700 users!

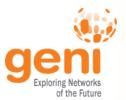

#### Four FIA Teams have Slices on GENI

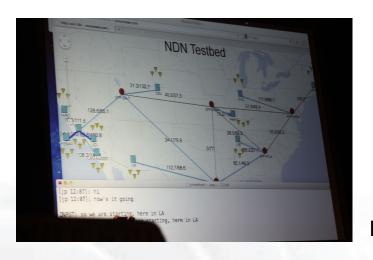

**NDN** 

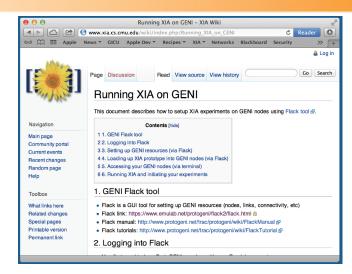

**XIA** 

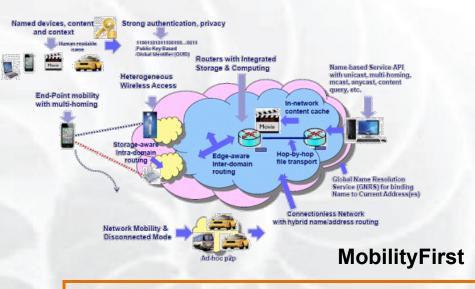

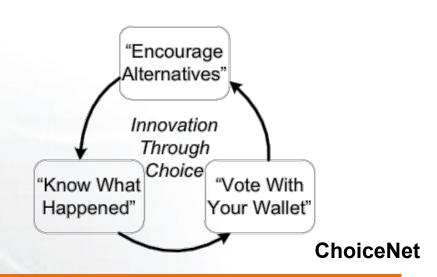

**GENI** is the only testbed that can support these teams.

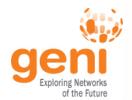

#### Growing use of GENI in the Classroom!

#### Over 50 classes have used GENI

- Undergrad level
- Graduate level
- Used Internationally

#### Ready-to-use tutorials assignments

- Teach how to use GENI
- Teach networking concepts
- Teach distributed computing concepts
- Teach programmable networks

#### **Train-the-TA tutorials**

- Start of each semester
- Taught over WebEx

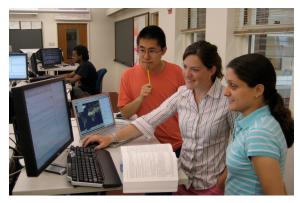

Jeannie Albrecht (Williams College) with students from her Spring 2012 Distributed Systems class

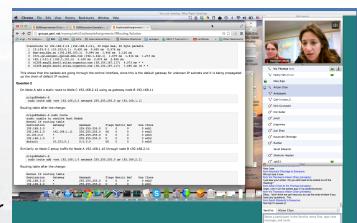

Train-the-TA Webinar

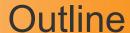

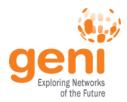

What is GENI?

How is GENI being used?

**Key GENI Concepts** 

Demo: A simple experiment using GENI

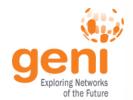

#### **GENI: Terms and Definitions**

### **Slice**

Abstraction for a collection of resources capable of running experiments

- An experiment uses resources in a slice
- Slices isolate experiments
- Experimenters are responsible for their slices

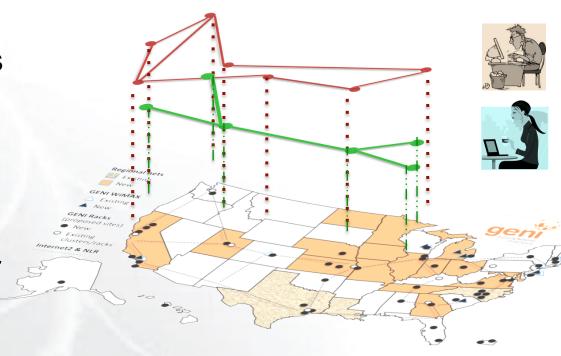

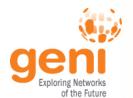

# Clearinghouse and Aggregates

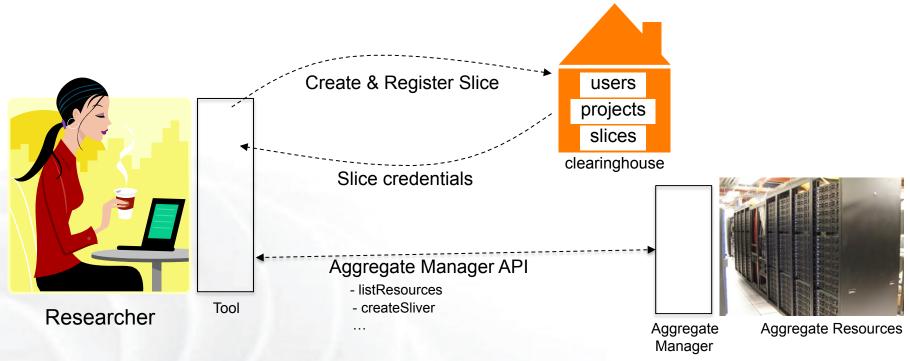

- Clearinghouse: Manages users, projects and slices
  - Standard credentials shared via custom API or new Common CH API
  - GENI supported accounts: GENI Portal/CH, PlanetLab CH, ProtoGENI CH
- Aggregate: Provides resources to GENI experimenters
  - Typically owned and managed by an organization
  - Speaks the GENI AM API
  - Examples: PlanetLab, Emulab, GENI Racks on various campuses

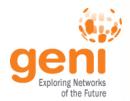

#### **GENI: Terms and Definitions**

- A slice: One or more resources provided by an aggregate
  - E.g. Bare machines, virtual machines, VLANs

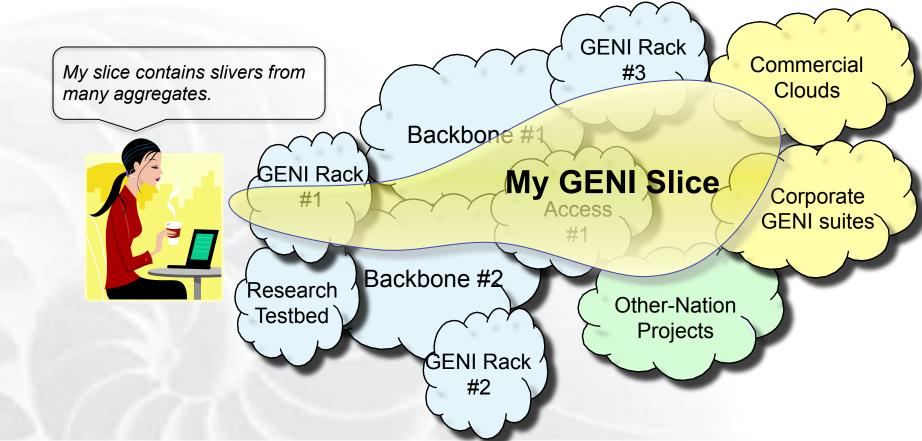

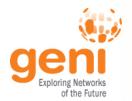

## Resource Specifications (RSpecs)

- RSpecs: Lingua franca for describing and requesting resources
  - "Machine language" for negotiating resources between experiment and aggregate
  - Experimenter tools eliminate the need for most experimenters to write or read RSpec

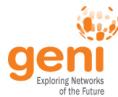

#### Resource Reservation using RSpecs and the AM API

- Advertisement RSpec: What does an aggregate have?
- Request RSpec: What does the experimenter want?
- Manifest RSpec: What does the experimenter have?

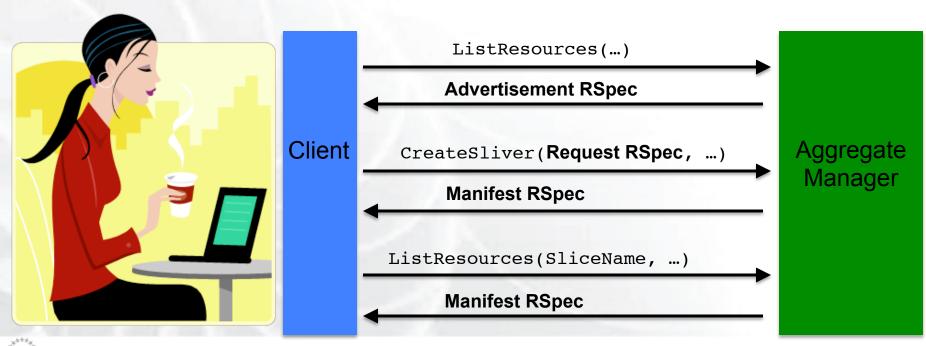

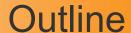

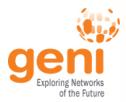

What is GENI? How is GENI being used?

**Key GENI Concepts** 

Demo: A simple experiment using GENI

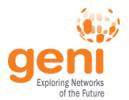

#### Putting it all Together: Demo

#### Demo

- Create a slice
- Create a sliver at one aggregate
  - Two computers (raw PCs), connected by a LAN
- Install and run software on the machines
- View output of software
- Delete sliver
- Experimenter tool: jFed

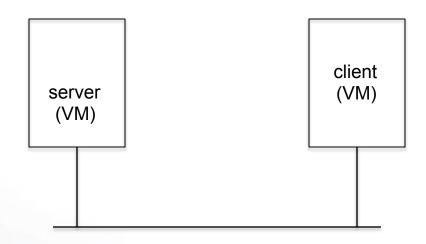

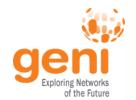

### **Upcoming Events**

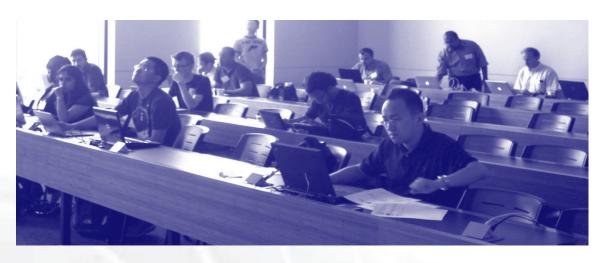

# **GENI Winter Camp**

**University of Connecticut** 

13 - 17 January 2015

http://groups.geni.net/geni/wiki/
APRAGENI/GREE-WC2015

Travel grants available!
Apply by: 21 November 2014

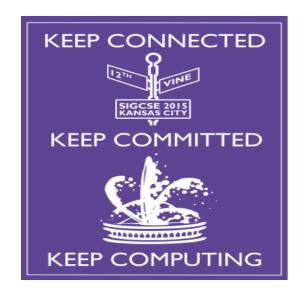

# GENI in Education

Pre-symposium event at

SIGCSE 2015
Kansas City, Missouri
4-7 March 2015

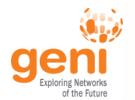

### **GENI Engineering Conferences** We welcome your participation in GENI

- 22<sup>nd</sup> meeting, open to all: March 23-26, 2015, Washington, DC
  - Planning & discussion for experimenters, software, infrastructure
  - Tutorials and workshops
  - Travel grants to US academics for participant diversity

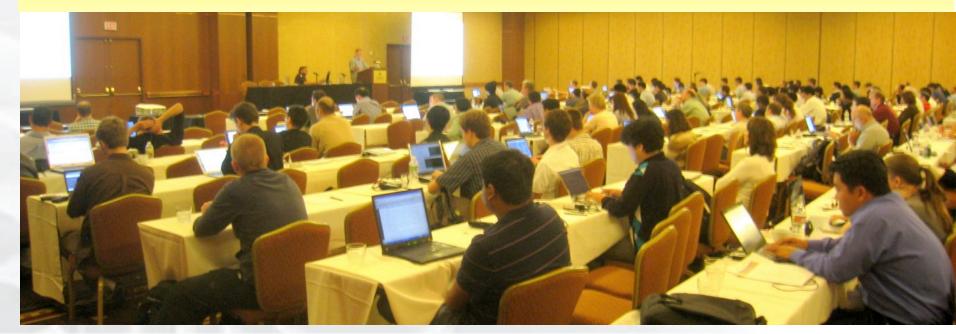

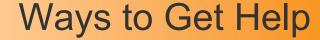

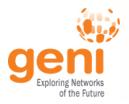

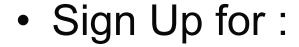

geni-users@googlegroups.com

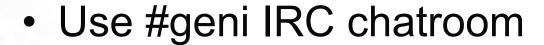

 HowTo pages on the GENI Wiki

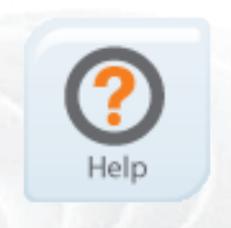

http://groups.geni.net/geni/wiki/GENIExperimenter/GetHelp

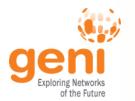

### Other Important Lists

- geni-announce
  - GENI news and events
- Experimenters
  - Announcements of interest to GENI experimenters

- Experimenter-ops
  - Announcements about infrastructure maintenance

#### Full list at:

http://groups.geni.net/geni/wiki/GENICommunicationChannels

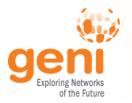

# Have a question? **Answer is** help@geni.net

which is an email list which only goes to members of the GPO including...

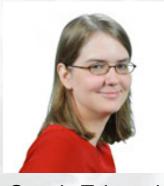

Sarah Edwards

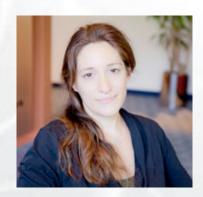

Niky Riga

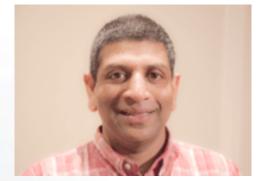

Vic Thomas

(However, the archive of the list is public)

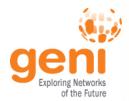

# QUESTIONS?